## ∆fc∩i Formations informatiques

**EXCEL Les fondamentaux** *Référence : UBCEXCBASE* 

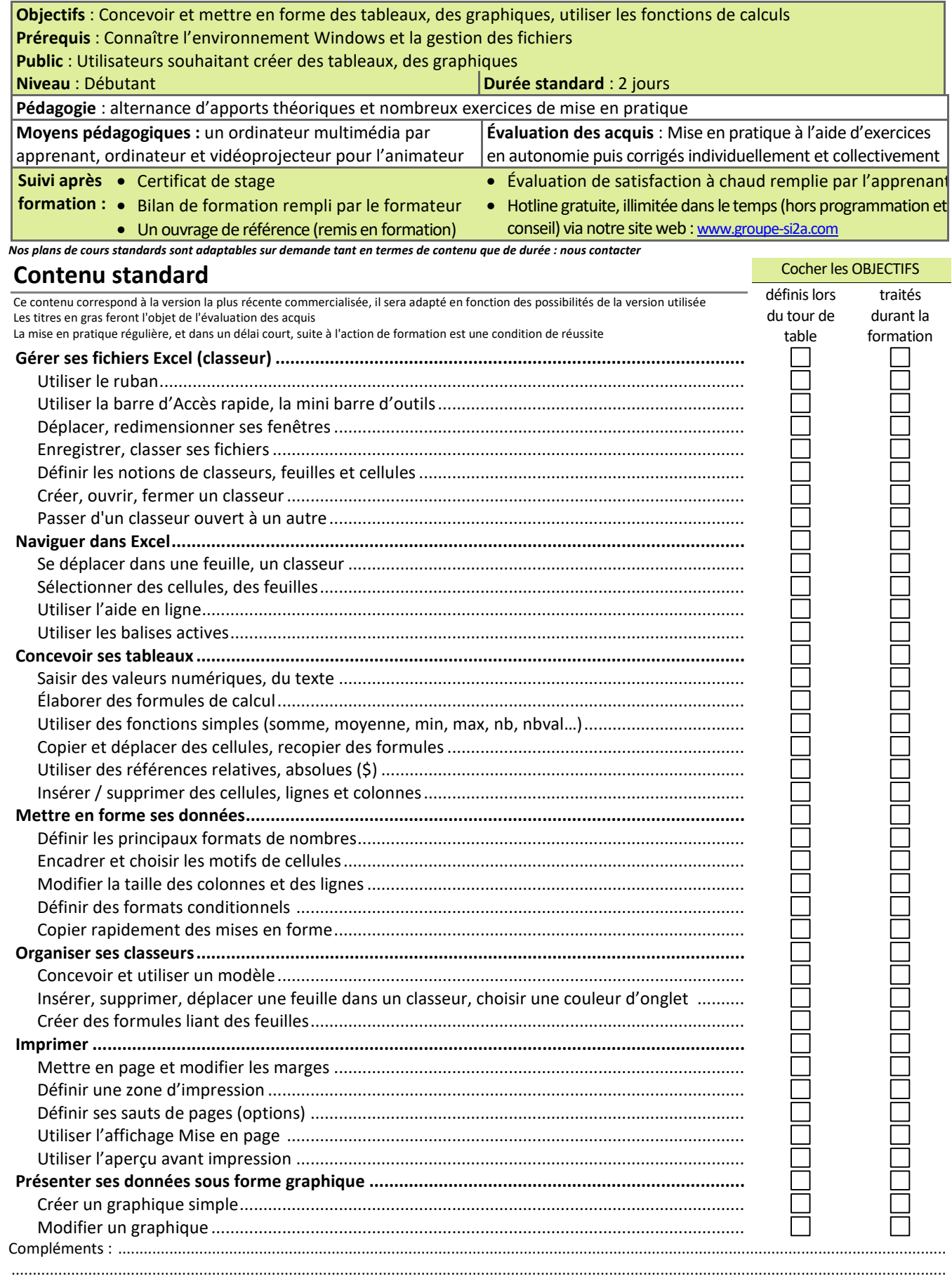

Afcom<sub>2i</sub> Actess Amcena

**AGENCE CHAMBERY**  87, Avenue de Chambéry 73230 SAINT-ALBAN-LEYSSE

www.groupe-si2a.com

*Siège Social* **AGENCE ANNECY**  21, route de Nanfray CRAN-GEVRIER 74960 ANNECY Tel : **04 50 69 24 77** 

**AGENCE GRENOBLE**  43, Chemin du vieux chêne 38240 MEYLAN

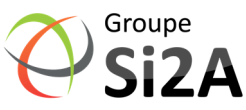

commercial@groupe-si2a.com Page 1 sur 1